Management Tools [\(https://cloud.google.com/products/management/\)](https://cloud.google.com/products/management/) Cloud Shell (https://cloud.google.com/shell/) [Documentation](https://cloud.google.com/shell/docs/)

## REST Resource: users.environments

## Resource: Environment

A Cloud Shell environment, which is defined as the combination of a Docker image specifying what is installed on the environment and a home directory containing the user's data that will remain across sessions. Each user has a single environment with the ID "default".

## JSON representation

```
{
 "name": string,
 "id": string,
 "dockerImage": string,
 (https://cloud.google.com/shell/docs/reference/rest/Shared.Types/State)),
 "sshUsername": string,
 "sshHost": string,
 "sshPort": number,
  "publicKeys": [
   {
      object(PublicKey(https://cloud.google.com/shell/docs/reference/rest/Shared.Types/Environmer
   }
 ]
}
```
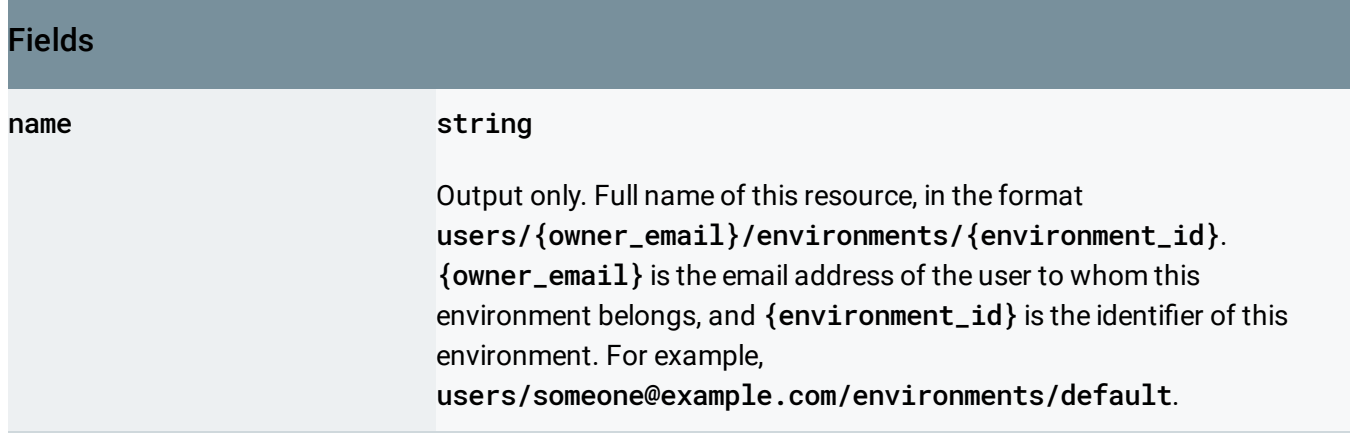

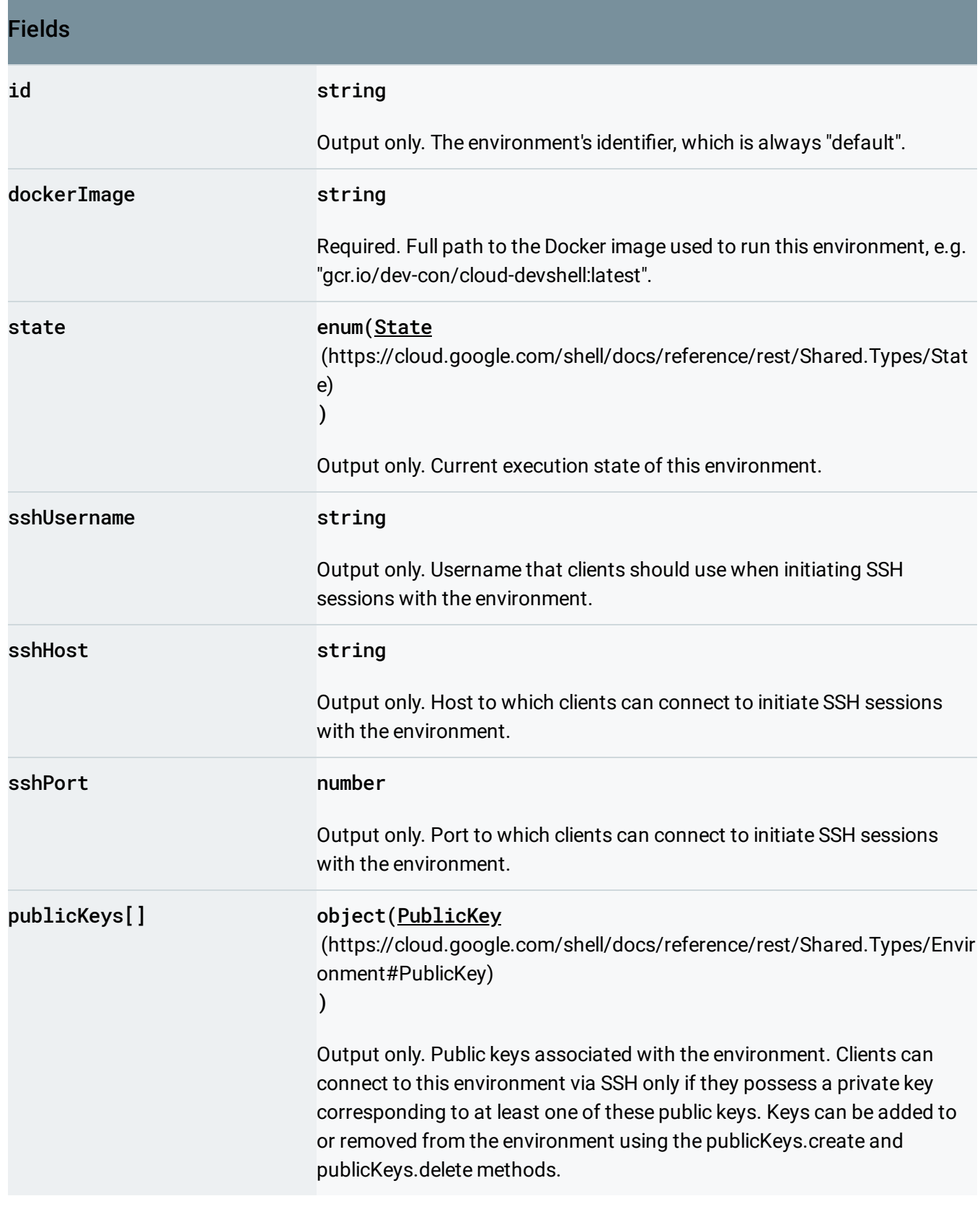

## Methods

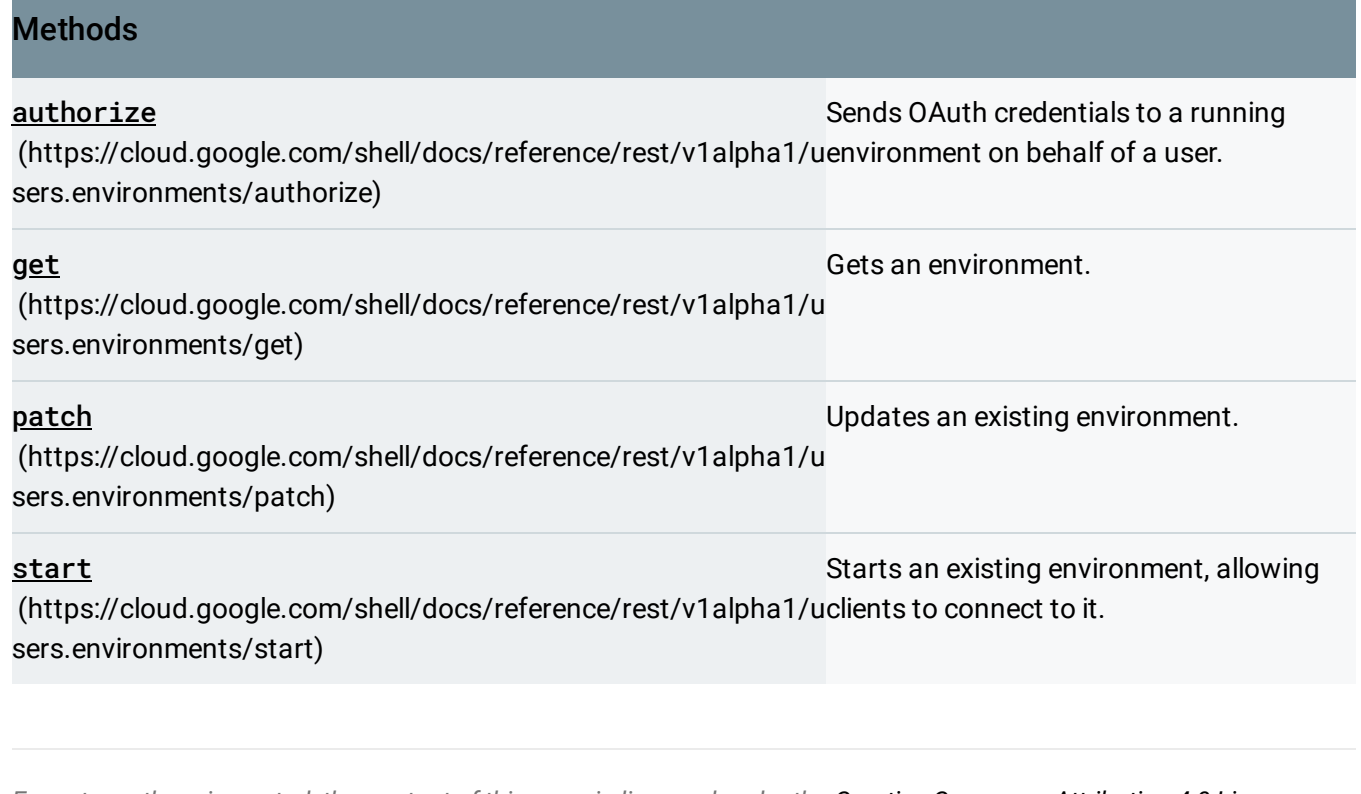

Except as otherwise noted, the content of this page is licensed under the Creative Commons Attribution 4.0 License [\(https://creativecommons.org/licenses/by/4.0/\)](https://creativecommons.org/licenses/by/4.0/)*, and code samples are licensed under the Apache 2.0 License* [\(https://www.apache.org/licenses/LICENSE-2.0\)](https://www.apache.org/licenses/LICENSE-2.0)*. For details, see our Site Policies* [\(https://developers.google.com/terms/site-policies\)](https://developers.google.com/terms/site-policies)*. Java is a registered trademark of Oracle and/or its aliates.*

*Last updated April 9, 2019.*